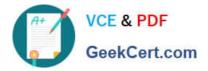

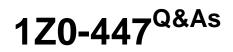

Oracle GoldenGate 12c Implementation Essentials

# Pass Oracle 1Z0-447 Exam with 100% Guarantee

Free Download Real Questions & Answers **PDF** and **VCE** file from:

https://www.geekcert.com/1z0-447.html

100% Passing Guarantee 100% Money Back Assurance

Following Questions and Answers are all new published by Oracle Official Exam Center

Instant Download After Purchase

100% Money Back Guarantee

😳 365 Days Free Update

800,000+ Satisfied Customers

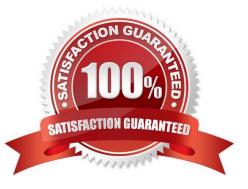

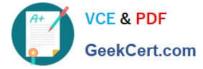

# **QUESTION 1**

You need to look up table definitions in a file. Which Replicat parameter should you use?

A. ASSUMETARGETDEFS

- B. COLMATCH
- C. SOURCEDEFS
- D. MAP

Correct Answer: C

#### **QUESTION 2**

Replicat makes checkpoints in the trail file to mark its last read position. Select two ways to create checkpoint tables.

- A. Run the chkpt\_db\_extracttrail.sql script.
- B. Run the chkpt\_db\_create.sql script.
- C. Use the ADDExtract Trail command.
- D. Use the INFOREPLICAT command with the SHOWCH option.
- E. Use the ADDCHECKPOINTTABLEcommand.

Correct Answer: BE

Reference: https://docs.oracle.com/goldengate/1212/gg-winux/GWUAD/ wu\_ogg\_checkpts.htm#GWUAD972

### **QUESTION 3**

You need to locate the position of the oldest unprocessed transaction by using the command INFO EXTRACT SHOWCH. How should you proceed?

- A. Use the Read Startup Checkpoint.
- B. Use the Read Recovery Checkpoint.
- C. Use the Write Startup Checkpoint.
- D. Use the Read Current Checkpoint.

Correct Answer: B

Reference: https://docs.oracle.com/goldengate/1212/gg-winux/GWUAD/ wu\_ogg\_checkpts.htm#GWUAD968

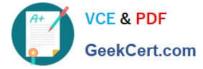

# **QUESTION 4**

Identify two correct statements regarding GoldenGate supported features.

- A. GoldenGate supports network encryption and compression.
- B. GoldenGate supports DML and DDL replication for all supported databases.
- C. GoldenGate for Oracle supports Exadata Hybrid Columnar Compression as a source.
- D. GoldenGate for SQLServer supports only SQLServer Standard Edition as a source.

Correct Answer: AC

### **QUESTION 5**

Which is an incorrect syntax for connecting to a source or target database by an Extract or Replicat?

- A. TARGETDB TargetDSN USERID sampleID PASSWORD samplepword
- B. SOURCEDB SourceDSN
- C. SOURCEDB sampleDB USERID sampleID PASSWORD samplepword
- D. TARGETDB sampleID samplepword

Correct Answer: B

Latest 1Z0-447 Dumps

1Z0-447 VCE Dumps

1Z0-447 Study Guide